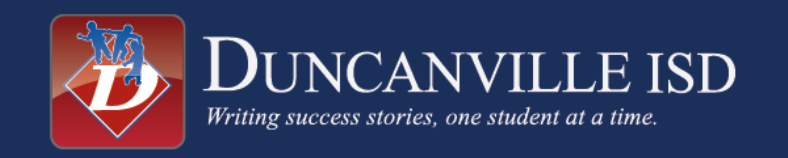

## **KIOSK Frequently Asked Questions**

Q: Can I run my business using the free Wi-Fi from the KIOSK

A: The free Wi-Fi is intended for customers and public usage. The signal will not allow for constant all day connectivity.

Q: Can users access any content they like on the kiosk itself?

A: The website access on the kiosk terminal itself is limited to district as well as some partner websites like the City of Duncanville. Other sites access is blocked by the kiosk itself. (This is not the case on the Wi-Fi access)

Q: Does the kiosk record Video or Audio?

A: The kiosk terminal does not record any video or audio

Q: Are users of the free Wi-Fi tracked or access limited to certain websites?

A: Users of the free Wi-Fi are not tracked in regards to sites accessed or other information. Internet access is open with the exception of access to "Adult" content being block by the Wi-Fi provider.

Q: Is the Kiosk Unit on all the time?

A: The Kiosk unit will be programed to turn off each night and restart each morning. The exact times will be associated with the business location.

Q: How many people can connect to the free Wi-Fi at once?

A: The system has been tested with 10 users at one time access the free Wi-Fi. If a location is seeing more traffic the Kiosk Unit can be adjusted to allow more connections.

Q: What is the purpose of these Kiosk Units in the community?

A: The purpose of the DISD community Wi-Fi Kiosk is to allow for free open internet access to the Duncanville ISD community , as well as easy access to district information for those that do not have Internet or other means to connect to the District.

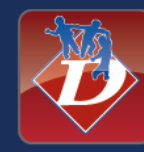

## **Kiosk site placement requirements:**

DISD Kiosk placement agreement must be signed by business owner or landlord of property. Provide – 1 electrical outlet within 4 feet of kiosk placement Provide – a 2 ft. X 2 ft. area for kiosk placement in a safe secure location Provide – kiosk placement in public area for usage Provide - general public access to kiosk without restrictions Business most have proven site or store traffic to justify kiosk placement Business most have an area for Wi-Fi users to access and use the service (tables or other seating area)

Business most have at least 40 open to the public hours a week.

## **How to get a Kiosk Unit for your Business or communality Location**

There are two ways to request a Kiosk for your location. You can go to the following website and click on the "Request Kiosk" option **<http://www.duncanvilleisd.org/wifikiosk>**

Or you can email the request to [Kiosk@duncanvilleisd.org](mailto:Kiosk@duncanvilleisd.org)

If you have any additional questions about the Community Wi-Fi Kiosk program feel free to email us those and we will get back with you as soon as possible [Kiosk@duncanvilleisd.org](mailto:Kiosk@duncanvilleisd.org)

## **How do we advertise on the Duncanville ISD Kiosk**

If you would like to advertise your business on the Duncanville ISD Kiosk units throughout the community give us a call at 972-708-2015